# DL24MP-150W-Purple User Manual

2.4-inch HD color screen Bluetooth digital transmission curve version

battery capacity / DC power multi-function tester

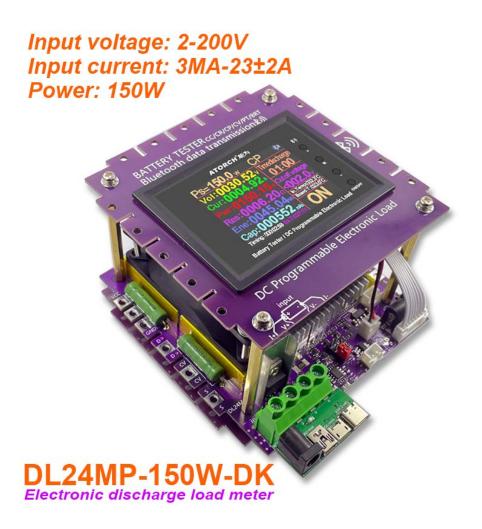

(This product will be updated at any time, please pay attention to the web page description for detailed update details)

### **Product parameters:**

Test voltage:2~200V Working current:3MA~23A±2A

DL24 Discharge power: voltage \* current < 150 W

(The actual running current is limited by the maximum power, please adjust the current according to the law of energy conservation)

The built-in over-current, over-temperature, over-power safety protection functions, if the protection interface is popped up, please pay attention to the parameter adjustment, shall adjust to the maximum power, and then discharge, you can first slowly and smoothly adjust the preset value in the start and discharge, in order to adjust up to the maximum power for discharging

### 2.Product application:

1.1 Battery capacity test

The tester is designed for the discharge of various batteries, 18650 battery, car battery including NiMH, NiCd, LiPo,

LiFe and Pb, as well as capacity testing.

1.2 Mobile power test

This tester supports discharging of mobile power supply and capacity test.

1.3 Power performance test

The tester supports performance and aging tests of various DC power supplies.

(2):

2.1 Power supply: DC 12V/1A

2.2 Voltage range: 0-200.00V, step 0.01V

2.3 Current range: 0.010-20.00A, step 0.01A (the current is automatically adjusted according to the power limit)

2.4 Discharge method:

CC: Constant current discharge of the battery, which supports testing of battery capacity or power supply current.

CP: Discharge the battery with constant power for use or test power such as constant power equipment.

2.5 Discharge power:150W

2.6 Four wires: voltage and current channels are separated, with high test accuracy

2.7 IPS display: voltage, current, time, capacity, power, electric energy, etc.

2.8 PC connection: The tester can be connected to the computer through Bluetooth to achieve more functions, such as graphics, calibration, firmware upgrades, and test cycles.

### **3.**Function interface introduction:

This product adopts the high-end and cost-intensive "2.4-inch high-definition large color Chinese and English display screen", designed a variety of functional interface content,

Various parameters are displayed on one screen, and different function interfaces can be switched by short pressing the button. The interface diagram and introduction are as follows

| startup screen                                                                                                    | Complete test report                                                                                                    |
|----------------------------------------------------------------------------------------------------|----------------------------------------------------------------------------------------------------|
| ATORCH®                                                                                                    | ComPlete!<br>Cut off voltage:<002.0/<br>Ene:073.5 wh<br>Cap:005840 mAh<br>Timming: 002:20:45                                                                                                    |
| Constant Current (CC)                                                                                                    | Constant Power (CP)                                                                                                    |
| I s=02.0000A       CC       **         Vol:0011.73v       Time discharge         Cur:0002.00A       01:58         Pwr:0023.45w       Cutoff voltage         Res:0005.86o       Cutoff voltage         Ene: 52.5209       Wh         Cap:004062       mAh         Timing:02133.99=x1emp020565       ON                           | Ps=0150.0w         CP         Image: Constraint of the state of the state of the                                                                                                    |
| Constant Voltage (CV)                                                                                                    | Constant Resistance (CR)                                                                                                    |
| Vs=029.0         CV         Image           Vol:00029.0v         Time discharge           Cur:0003.97A         01:58           Pwr:0114.98H         Cutof voltage           Res:0007.300         Interpo269°C           Ene:52.5209 Hh         Condition 1027.5°C           Cap:004062 mAh         Timing:02139:395-27(mp02000) | Rs=0030.00 R       CR         Vol:0029.87v       Time discharge         Cur:000.995A       01:58         Pwr:0029.73w       Cutoff voltage         Res:0030.000       Cutoff voltage         Ene:52,5209       Main         Cap:004062       main         Timing:021:33:39=xterrep22656       ON                                                                                                    |
| BRT test mode                                                                                                    |                                                                                                    |
| BRT */         Vol:0012.44,         Cur:0000.00,         Pwr:0000.00,         Res:9999.99,         Ene: 52.5209 kH         Cap: 004062 mAh         Timing:021:39:39=x1emp02255                                                                                                    | $ \begin{array}{l} (12.48 \lor) DCload step-down type batteryl ternal resistance testing that battery is bart open votage Load order it ternal resistance (12.48 \lor 12.48 \lor 0.1 A - 3.12 m R (12.48 \lor 12.48 \lor 0.1 A - 3.22 m R (12.48 \lor 12.48 \lor 0.3 A - 2.22 m R (12.48 \lor 12.38 \lor 0.3 A - 2.22 m R (12.48 \lor 12.38 \lor 0.3 A - 2.22 m R (12.48 \lor 12.38 \lor 0.3 A - 2.22 m R (12.48 \lor 12.38 \lor 0.3 A - 2.23 m R (12.48 \lor 12.38 \lor 0.3 A - 2.23 m R (12.48 \lor 12.38 \lor 0.3 A - 2.32 m R (12.48 \lor 12.38 \lor 0.3 A - 2.32 m R (12.48 \lor 12.18 \lor 0.3 A - 2.43 m R (12.48 \lor 12.18 \lor 0.3 A - 2.43 m R (12.48 \lor 12.18 \lor 0.3 A - 2.43 m R (12.48 \lor 12.18 \lor 0.3 A - 2.43 m R (12.48 \lor 0.3 A - 12.18 \lor 0.3 A - 2.43 m R (12.48 \lor 0.3 A - 12.18 \lor 0.3 A - 3.43 m R Dcload step-down type batteryl memal restatore.105 m R valog integrated average total ryl memal restatore.105 m R \\ \end{array}$                                                                                                    |
| PT test mode                                                                                                    |                                                                                                    |
| PT       \$0         Vol:0012.44,v       Time discharge         Cur:0000.00,h       01:58         Pwr:0000.00,h       Cutoff voltage         Res:9999.990       Cutoff voltage         Ene: 52.5209 kh       Cap: 004062 mAh         Timing:021:39:39=x1emp(22:50)       OFF                                                    | 12.51/v         DC power / Cranger energy-debedor         Start           voltage down         Real-Birms-voltage         Load current         outputpower           (L11         ''         12.38'V)         X         DA         DE444W'           (L11         ''         12.38'V)         X         DA         DE152W'           (L03         ''         12.18'V)         X         DA         DE152W'           (L05         ''         11.28'V)         X         DA         DE152W'           (L05         ''         11.28'V)         X         DA         DE152W'           (L72         ''         10.75'V)         X         DA         DE751'W'           PRe5doutput current         12.3A Rated output power/f02.89W'         Max         Max           Max         output current         02.3A Max         output power/f02.85/W'           Max         output current         02.3A Max         output power/f02.85/W'                                                                                                    |
| CT test mode                                                                                                    |                                                                                                    |
| CT **<br>Vol:0012.44,<br>Cur:0000.00A<br>Pwr:0000.00A<br>Pwr:0000.00A<br>Res:9999.990<br>Ene:52.5209 kth<br>Cap:004062 mAth<br>Timing:021:39:39=rtemp022655                                                                                                    | We relations and unerr performance detects 'Stat (1241'M)<br>(1241'M)<br>(1241'M)<br>(1231'C) (1232'C) (1222'M) (1040 = 208rrR<br>(1232'C) (1232'C) (1232'C) (1232'C) (1232'C)<br>(1232'C) (1232'C) (1232'C) (1232'C) (1232'C)<br>(1232'C) (1232'C) (1232'C) (1232'C) (1232'C)<br>(1232'C) (1232'C) (1232'C) (1232'C) (1232'C)<br>(1232'C) (1232'C) (1232'C) (1232'C) (1232'C)<br>(1232'C) (1232'C) (1232'C) (1232'C) (1232'C)<br>(1232'C) (1232'C) (1232'C) (1232'C) (1232'C)<br>(1232'C) (1232'C) (1232'C) (1232'C) (1232'C)<br>(1232'C) (1232'C) (1232'C) (1232'C)<br>(1232'C) (1232'C) (1232'C) (1232'C)<br>(1232'C) (1232'C) (1232'C) (1232'C)<br>(1232'C) (1232'C) (1232'C) (1232'C)<br>(1232'C) (1232'C) (1232'C) (1232'C)<br>(1232'C) (1232'C) (1232'C) (1232'C)<br>(1232'C) (1232'C) (1232'C) (1232'C)<br>(1232'C) (1232'C) (1232'C) (1232'C)<br>(1232'C) (1232'C) (1232'C) (1232'C)<br>(1232'C) (1232'C) (1232'C) (1232'C) (1232'C)<br>(1232'C) (1232'C) (1232'C) (1232'C) (1232'C)<br>(1232'C) (1232'C) (1232'C) (1232'C) (1232'C)<br>(1232'C) (1232'C) (1232'C) (1232'C) (1232'C)<br>(1232'C) (1232'C) (1232'C) (1232'C) (1232'C)<br>(1232'C) (1232'C) (1232'C) (1232'C) (1232'C)<br>(1232'C) (1232'C) (1232'C) (1232'C) (1232'C)<br>(1232'C) (1232'C) (1232'C) (1232'C) (1232'C)<br>(1232'C) (1232'C) (1232'C) (1232'C) (1232'C)<br>(1232'C) (1232'C) (1232'C) (1232'C) (1232'C)<br>(1232'C) (1232'C) (1232'C) (1232'C) (1232'C)<br>(1232'C) (1232'C) (1232'C) (1232'C) (1232'C) (1232'C)<br>(1232'C) (1232'C) (123 |

### --Key Button operate Description--

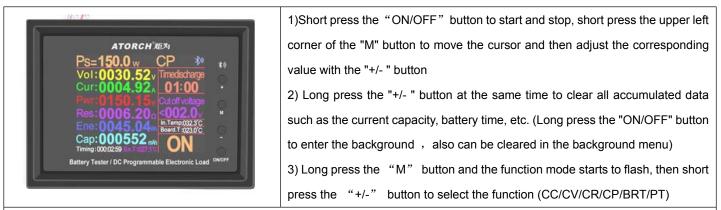

4) In OFF mode, long press the "ON/OFF" button to enter the background interface, then short press the "M" button to switch the setting column, and the "+/-" button to adjust the number

5) Short press the "+/-" button in the constant current accuracy column of the background setting interface to switch the constant current accuracy (10mA Or 1mA)

6) When the system is not supplying power, press and hold the "M" button and do not let go. Then power on again. Enter the splicing power option and jump to the actual power value before let go

7) Long press the "M" button the function mode starts to flash, short press the "M" button again to enter the setting adjustment value

of the time-limited discharge and Cut off voltage column value

### --Panel Main buttons and description--

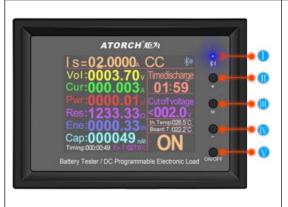

I :Bluetooth indicator(Flashing waiting for Bluetooth connection,Long light indicates successful connection) II :"+" Valve Increase Button(Short press the button to increase the number, long press the button to increase continuously,When the mode is flashing, short press the button to cycle backwards) III:"M" Set Button(Long press "M" key to start function mode, press "+" or "-" key to switch CC/CV/CP/CR/BRT/PT mode, long press "M" key to start function mode, short press "M" again Key to switch between Time Discharge and Cut off voltage. Press the "+" or "-" key to set the value, the default is OFF)

 $\rm IV$ :"-" Value Reduce Button(Short press the button to decrease the number and long press the button to decrease continuously. When the mode is flashing, short press to cycle forward)

 $\mathrm{V}:$  "ON/OFF" Run ON/OFF Button(Short press the button, it is ON or OFF

Long press the button to enter the product background settings, and use the "M" button and "+" or "-" button to set the parameters)

### --Host Parameters and description--

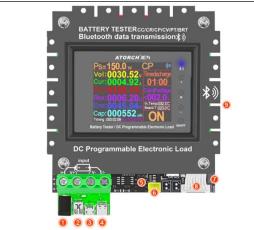

1.Test various DC power inputs
2.MiNi USB detection port inputs
3.Micro USB detection port inputs
4.Type-c USB detection port inputs
5.DIY assembly Different power reserve jumper positions
(150W/300W/450W/600W)
6.External NTC temperature probe
7.DC5.5 system power supply (must supply DC12V 1A)
8.8p cable connected to the panel
9.Increase the power and expand the interface

### 4.Two kinds of 1mA or 10mA current test gear

Operation method: Long press the "ON/OFF" Button to enter the background, press the "M" Button,

select 05 item: Precision of current: O10mA ●1mA, set by "+" or "-"

(Tips: Start the test with a minimum of 3mA)

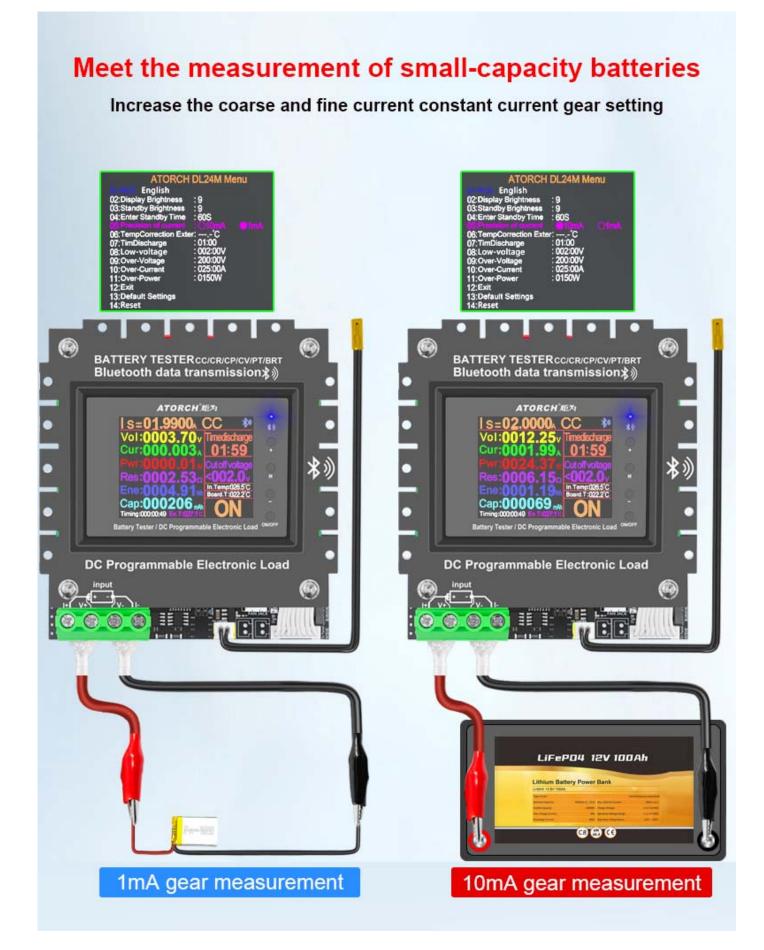

# **Electronic load wiring diagram**

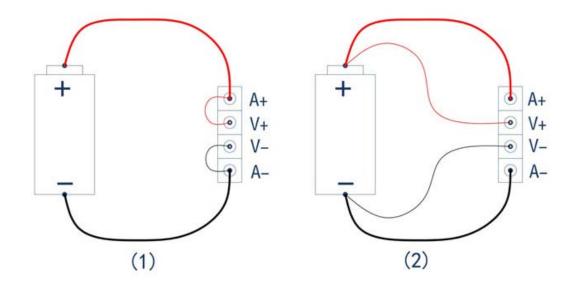

- Two-wire wiring method: this method is relatively simple and convenient. Note: It must be connected to the 2 terminals [A+] and [A-].
- (2) The four-wire wiring method: the voltage measurement is not affected by the voltage drop of the wire, so that the voltage measurement. The quantity is more accurate, and it is recommended that buyers with a certain circuit basis use this method!

### 6.Test all kinds of batteries

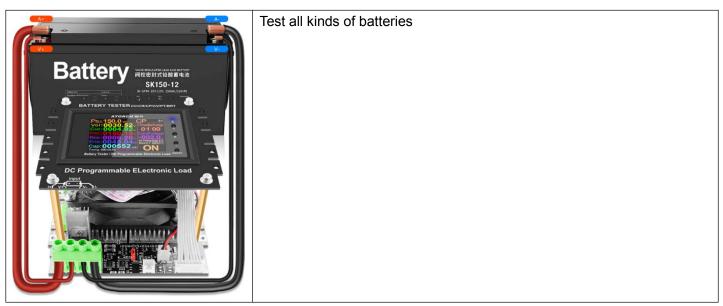

### 7.Test all kinds of data cables/chargers

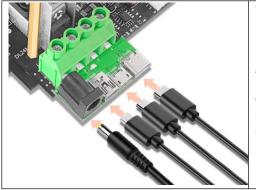

Test/discharge/aging/get it all

Play and test various USB data cables/chargers, first use a data cable Connect the corresponding interface of the load, connect as shown in the figure below, when the load is turned on in the constant current mode Adjust the current so that the voltage drop is 1V less than the no-load condition

The current value at this time is the current value of the measured data line

### 8. Through testing various DC power adapters

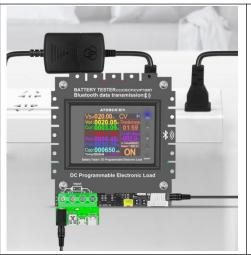

Play and measure the current, voltage, power and other parameters of various DC power adapters

Use the DC power supply to connect the DC independent power supply port of the load meter, and then use the "Settings" button to connect as shown in the figure below.

Precisely adjust the current to test the voltage and rated current of the power supply

The DC power supply can also be aged for a long time, with strong functions, simple operation, convenient and quick testing

### 9.Intelligent one-key full automatic detection of DC power supply

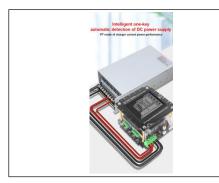

PT mode of charger current power performance Press and hold the M button in the menu until the mode bar flashes, wait a while after pressing the ten-key PT mode Automatically enter the DC power supply/charger auto-detector mode, then plug in your tested power supply and Charger, then short press the start button, it will automatically start to run for a period of time and then report Displays 4 kinds of important numerical results, making complicated tests instantly simplified, accurate, and easy to use.

### 10.Test all kinds of power bank capacity

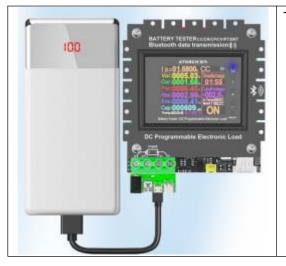

Test all kinds of power bank capacity

# **Product background settings**

Press and hold the ON/OFF button for about 3 seconds to enter the background settings

| s=02.0000A CC 🍀

Is=01.9990ACC \*

| Vol:0011.73v         Time discha           Vol:0011.999A         01:53           Pwr:0023.45v         Cutoff volte           Res:0005.860         Ene: 52.5209 wth           Cap: 004062 mth         ON           Time discha         01:53           Cap: 004062 mth         ON           The test current accuracy gris: 0.000A, when it is > 2A, to the set of the set of the s | Cur: 0002.0<br>Pwr:0023.4<br>Res: 0005.8<br>Ene: 52.520<br>Cap: 004062<br>Timing:02139.39                                                                                                    | Time discharge<br>01:58<br>50 01:58<br>50 01:58 | 150W 25A<br>300W 30A<br>450W 35A<br>600W 40A<br>1200W 40A<br>1800W 40A<br>2400W 40A<br>3000W 40A<br>Tip: Please keep the same with<br>hardware version!                                                                                                    | the                                                            |
|----------------------------------------------------------------------------------------------------|----------------------------------------------------------------------------------------------------|----------------------------------------------------------------------------------------------------|----------------------------------------------------------------------------------------------------|----------------------------------------------------------------|
| 04.6<br>05.7<br>06.7<br>07.7<br>08.1<br>09.0<br>10.0<br>11.0<br>12.7<br>13.2                                                                                                    | ATORCH DL24M Ment<br>ATORCH DL24M Ment<br>Display Brightness 9<br>Standby Brightness 5<br>Enter Standby Time 60S<br>Precision of current Auto O10mAC<br>Time Discharge 00.02<br>Owe-Voltage 00.08V<br>Over-Voltage 200.08V<br>Over-Voltage 200.08V<br>Over-Voltage 0150W Over-Ter<br>an control temperature 552°C ON<br>When no load current is zero<br>tata Zero Default Settings | DImA(<2A)<br>ampere sele<br>select differ<br>button to co<br>mp100°C<br>→ Over temperat<br>Adjusted from<br>40°C, the fan sta                                                                                                    | ' button twice to enter the pre-<br>ection, press the "+" or "-" button, press the "+" or "-" button, press the "+" or "-" button, press the pre-<br>ent power and amperage, p<br>nfirm and return to the back<br>ure alarm adjustment: 040°C<br>rtup temperature: >52°C, ca<br>040°C to 80°C, when you su<br>starts, and -10°C turns off (to<br>s turned off at 30°C) | utton to<br>ress "M"<br>ground<br>C-200°C<br>an be<br>et it to |
| >200.0v<br>OVP!                                                                                                    | >025.0₄<br>OCP!                                                                                                    | >150.0w<br>OPP!                                                                                                    | >052.0°C<br>OTP!                                                                                                    |                                                                |
| Overvoltage alarm                                                                                                    | Overcurrent alarm                                                                                                    | Overpower alarm                                                                                                    | Over temperature alarm                                                                                                    |                                                                |

### 13.Compatible with the current mainstream four online APPS

#### (Android/IOS/PC system) Online Testing

DT24 Color Voltmeter Wireless Bluetooth Online Operation Diagram

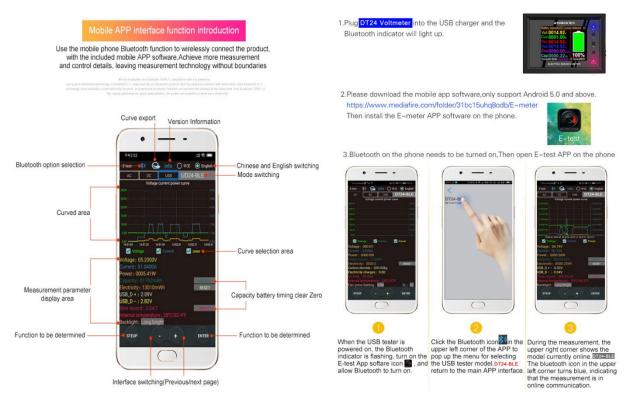

# 1) Apple Mobile APP:

Please search for **E\_test** in the **Apple store** to download and install, then click the Bluetooth APP icon to open the software, and then click the Bluetooth icon above the software to enter the selection DL24M-BLE to connect, you can achieve mobile phone remote wireless remote control settings and Measurement function, the discharge status can be viewed at any time on the mobile phone, various data cleaning is visible, the voltage and current power curve of the discharge, etc.

## 2) Android phone APP(Only support Android 5.0 and above):

Scan the QR code on the back of the host to download the corresponding APP software or Android APP: search **E-test** at Google play to down load . After the installation is complete, open the software and click the Bluetooth icon to enter the direct selection of DL24M-BLE to successfully use it online. (No need for Bluetooth pairing, the software Bluetooth icon directly selects DL24M-BLE. can)

Android APP Download Address: http://www.mediafire.com/folder/31bc15uhq8odb/E-meter

## -- App Connection Method--

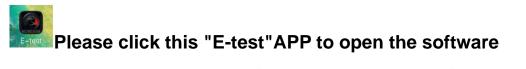

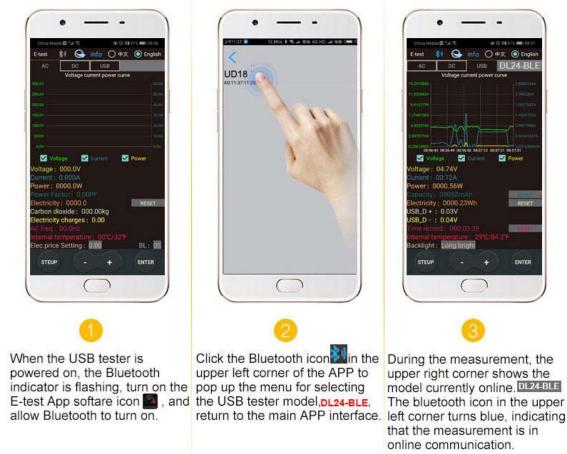

If you find that you have turned on Bluetooth and the display list is blank, please open your GPS location or E-test's location information and storage information permissions, log out again, and then try to connect again!

If it appears blank and no list is displayed, please turn on GPS positioning in your phone settings

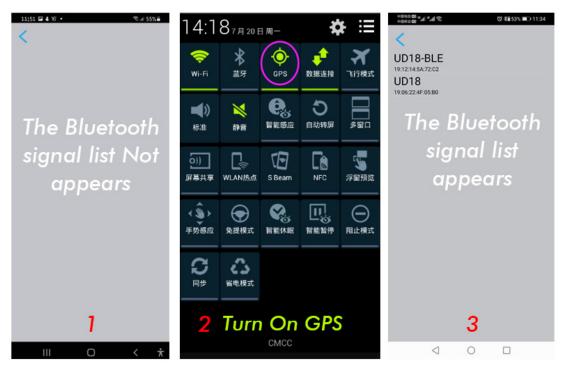

# How to find the Bluetooth symbol in E-Test APP

This operating instruction applies to all the company's Bluetooth products (UD18/DT24/DL24/AT3010/DPT3010/T18... etc.)

Please open your phone, Setting>>find the Apps>>manage the Permissions>>Location>>find our E-test app>>find the storage information and location information>>open the permissions allow, you can find us bluetooth symbol In the E-test list.

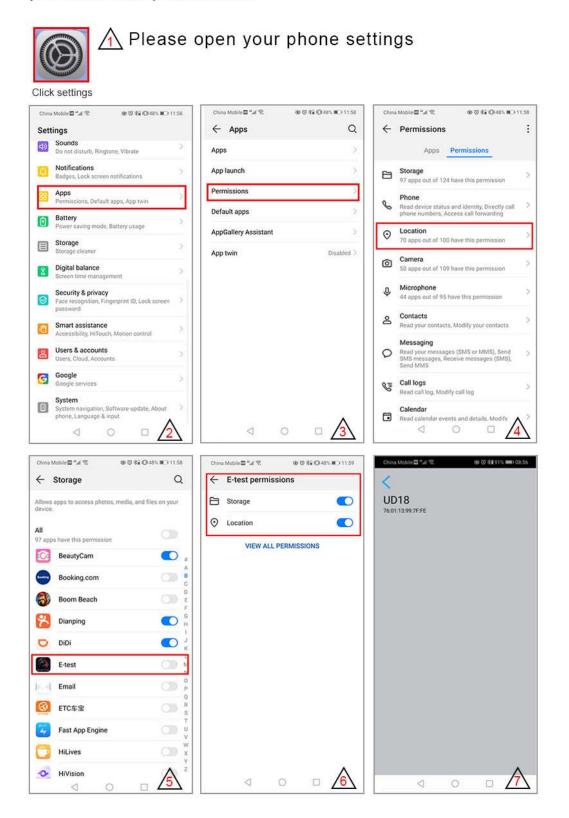

## 3) Computer Bluetooth wireless online APP:

First add the Bluetooth device to the serial port device of DL24M-SPP on the computer, then scan the QR code on the back of the host to download the corresponding APP software and store it. Open the software without installing and select the Bluetooth serial port model just added. You can successfully use online https://www.mediafire.com/file/sxpzzzwdwvons9w/DL24 series electronic load software V1.1 version.zip/file

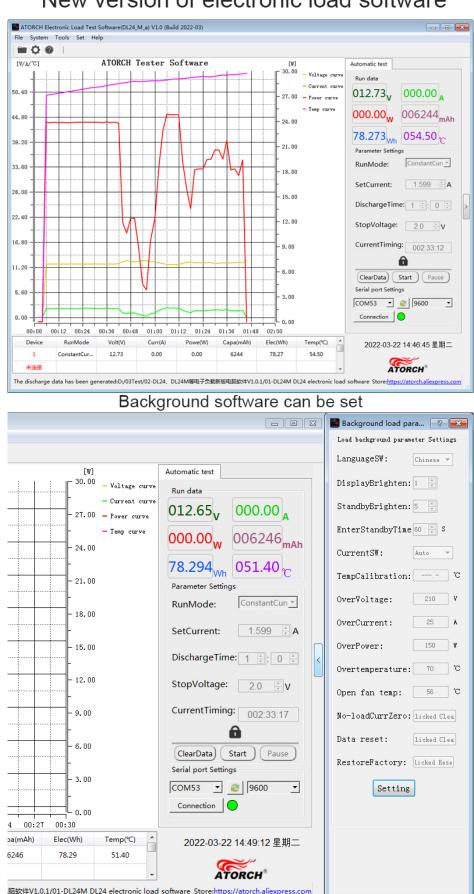

### New version of electronic load software

# 14. Firmware upgrade

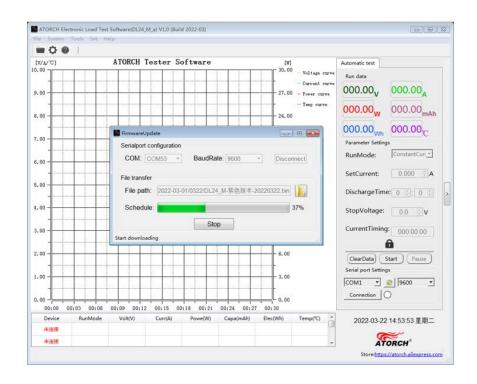

# Firmware upgrade

# 15. Product Size

Size above(length x width):106mmx106mm Size below(length x width):106mmx118mm High:85mm

# **IV.Product List**

1.Black DL24MP-150W Color Display Bluetooth Digital Control Curve Version Load Tester x1

- 2.DC12V 1A power supply x1
- 3.Temperature probe x1
- 4.Red and black single line crocodile clip line x1
- 5.US to EU adapter x1